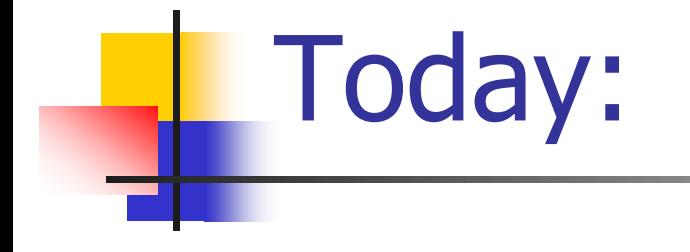

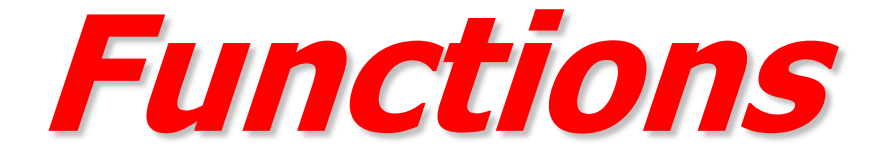

Some General Tips on Programming

**Net Write your code modularly**  $\blacksquare$  Compile + test functionality in the process

Some General Tips on Programming (Cont.)

- **Use Debugger or printf to follow** your execution flow and find what went wrong
- **Understanding is good but not** enough – you must practice!

#### Example: Factorial

#include <stdio.h>

```
int factorial(int n)
\{int i, fact = 1;
   for (i=2; i<=n; i++)fact *= i;
```
return fact;

}

```
int main(void)
{
  int num;
```
printf("enter a number\n"); scanf("%d",&num);

printf("%d!=%d\n",num,factorial(num));

return 0;

### Exercise: Fibonacci (@class)

- **Input:** 
	- An integer n
- **Output:** 
	- **The n'th fibonacci number**
- Note
	- **Use an appropriately defined function**

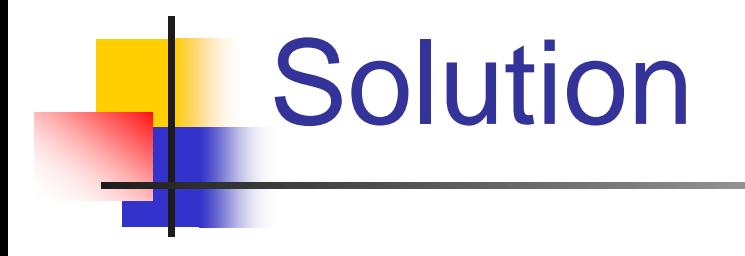

#### fibonacci\_func.c

#### A Detailed Example

Write a program that receives a nominator and a denominator from the user, and displays the reduced form of the number.

For example, if the input is 6 and 9, the program should display 2/3.

## Example – solution (step I)

#include <stdio.h>

```
int main(void)
\{
```
int n, d;

printf("Please enter nominator and denominator: "); scanf("%d%d", &n, &d);

Calculate n's and d's Greatest Common Divisor

```
printf("The reduced form of %d/%d is %d/%d", n, d, n/gcd, d/gcd);
return 0;
```

```
}
```
## Example – solution (step II)

#include <stdio.h>

```
int main(void)
\{
```

```
int n, d, g;
```
printf("Please enter nominator and denominator: "); scanf("%d%d", &n, &d);

 $g = \gcd(n, d)$ ;

```
printf("The reduced form of %d/%d is %d/%d", n, d, n/g, d/g);
```

```
return 0;
```
# Example – solution (step III)

/\* Returns the greatest common divisor of its two parameters. Assumes both are positive. \*/ int gcd(int x, int y) { int i;

```
for (i=x; i>0; i-)if (x\%i == 0 \& \& y\%i == 0)return i;
```

```
int main(void)
\{int n, d, g;
```
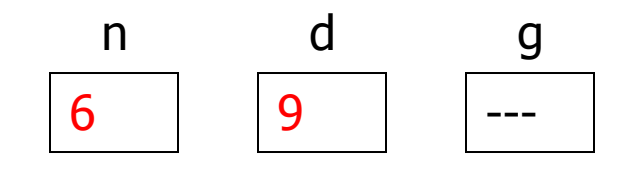

```
printf("Please enter … : ");
scanf("%d%d", &n, &d);
```
 $g = \gcd(n, d)$ ;

printf("The reduced form…", n, d, n/g, d/g);

```
return 0;
```

```
int main(void)
\{int n, d, g;
```
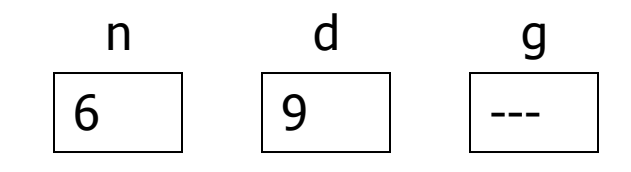

```
printf("Please enter … : ");
scanf("%d%d", &n, &d);
```
 $g = \gcd(n, d)$ ;

printf("The reduced form…", n, d, n/g, d/g);

```
return 0;
```

```
int gcd(int x, int y)く
                                6
  int i;
```
 $\boldsymbol{X}$ 

y

9

i.

 $---$ 

```
int gcd(int x, int y)
                                         \mathsf{X}y
                                       6
                                                9
  int i;
```

```
for (i=x; i>0; i-)if (x\%i == 0 \& 8 \& y\%i == 0)return i;
```
Ť

```
int gcd(int x, int y)
                                         \mathsf{X}y
                                       6
                                                9
  int i;
```

```
for (i=x; i>0; i-)if (x\%i = 0 \& 8 \& y\%i = 0)return i;
```
i

```
int gcd(int x, int y)
                                        \mathsf{X}y
                                       6
                                               9
  int i;
```

```
for (i=x; i>0; i-)if (x\%i == 0 \& 8 \& y\%i == 0)return i;
```
Ť

```
int gcd(int x, int y)
                                        \mathsf{X}y
                                       6
                                               9
  int i;
```

```
for (i=x; i>0; i-)if (x\%i = 0 \& 8 \& y\%i = 0)return i;
```

```
int gcd(int x, int y)
                                         \mathsf{X}y
                                       6
                                                9
  int i;
```

```
for (i=x; i>0; i-)if (x\%i = 0 \& 8 \& y\%i = 0)return i;
```
Ť

```
int gcd(int x, int y)
                                         \mathsf{X}y
                                        6
                                                9
  int i;
```

```
for (i=x; i>0; i-)if (x\%i = 0 \& 8 \& y\%i = 0)return i;
```
i

 $\overline{4}$ 

```
int gcd(int x, int y)
                                         \mathsf{X}y
                                       6
                                                9
  int i;
```

```
for (i=x; i>0; i-)if (x\%i = 0 \& 8 \& y\%i = 0)return i;
```
Ť

 $\overline{3}$ 

```
int gcd(int x, int y)
                                         \mathsf{X}y
                                       6
                                                9
  int i;
```

```
for (i=x; i>0; i-)if (x\%i = 0 \& 8 \& y\%i = 0)return i;
```
i

 $\overline{3}$ 

```
int gcd(int x, int y)\boldsymbol{X}y
く
                                            6
                                                     9
   int i;
```
i

 $\overline{3}$ 

```
int main(void)
\{int n, d, g;
```
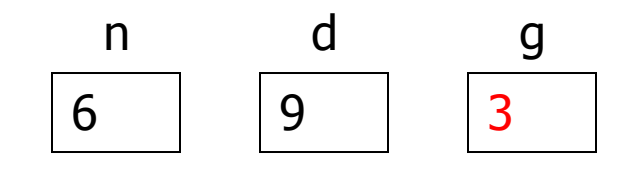

```
printf("Please enter … : ");
scanf("%d%d", &n, &d);
```

```
g = \gcd(n, d);
```
printf("The reduced form…", n, d, n/g, d/g);

```
return 0;
```
#### Example

 Newton was the first to notice that for any positive n, and when  $x_0=1$ , the following series converges to sqrt $(n)$  –

$$
x_{k+1} = \frac{1}{2} \left( x_k + \frac{n}{x_k} \right)
$$

- **Use this fact to write a program that** accepts a positive number and outputs its square root
	- $\blacksquare$  Hint the thousandth element of Newton's series is a good-enough approximation

#### sqrt - solution

```
/* This program uses the Newton method to calculate a number's
   square root */
#include <stdio.h>
```

```
double sqrt(double num) {
   int i;
   double result = 1;
```

```
for (i=0; i<1000; i++)result = (result + num/result)/2;
```

```
return result;
```
}

#### sqrt – solution cont.

```
int main () \{double num;
```
}<br>}

```
printf("Please enter positive number: ");
scanf("%lf", &num);
```

```
if (num < 0) {
     printf("There's no square root for a negative number!\n");
     return 1;
}
```
printf("The square root of %g is %g\n", num, sqrt(num)); return 0;

#### Pass-By-Value: Example

```
int add_one(int b)
\{b=b+1;return b;
}
int main(void)
\{int a = 34, b = 1;
   a=add_one(b);
   printf("a = %d, b = %d\n", a, b);
   return 0;
}
```

```
int add_one(int b)
\{b=b+1;return b;
}
int main(void)
\{
```
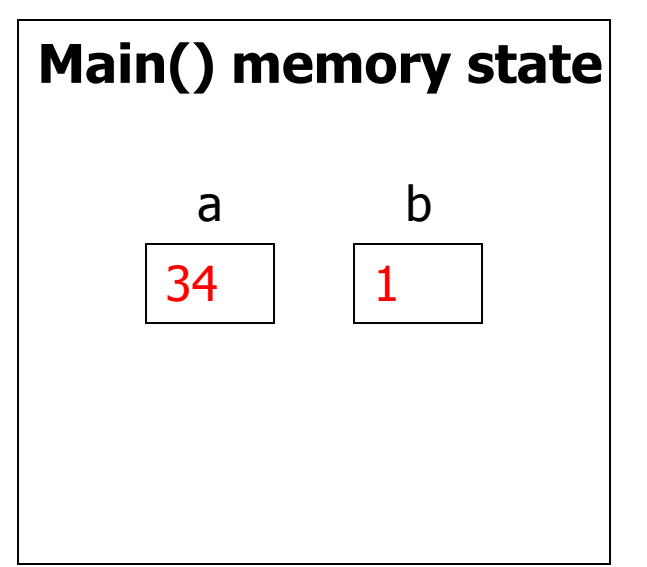

 $int a=34, b=1;$ 

```
a=add_one(b);
```
}

```
printf("a = %d, b = %d\n", a, b);
return 0;
```

```
int add_one(int b)
\{b=b+1;return b;
}
int main(void)
```

```
\{int a=34, b=1;
```
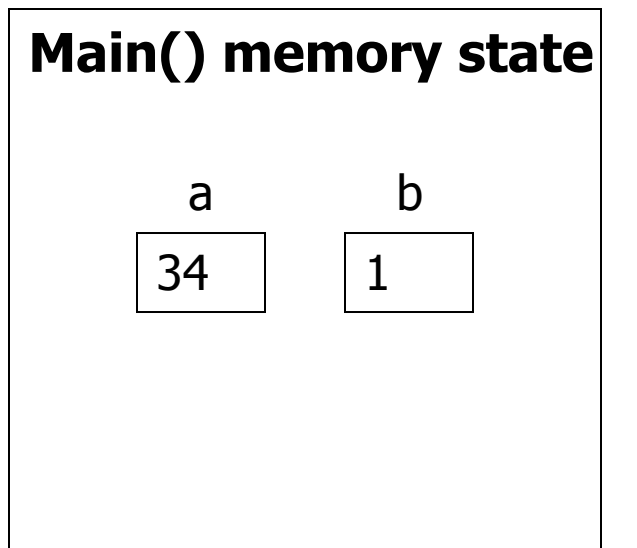

```
a=add_one(b);
```

```
printf("a = %d, b = %d\n", a, b);
return 0;
```

```
int add_one(int b)
\{b=b+1;return b;
}
int main(void)
\{int a=34, b=1;a=add_one(b);
   printf("a = %d, b = %d\n", a, b);
```
return 0;

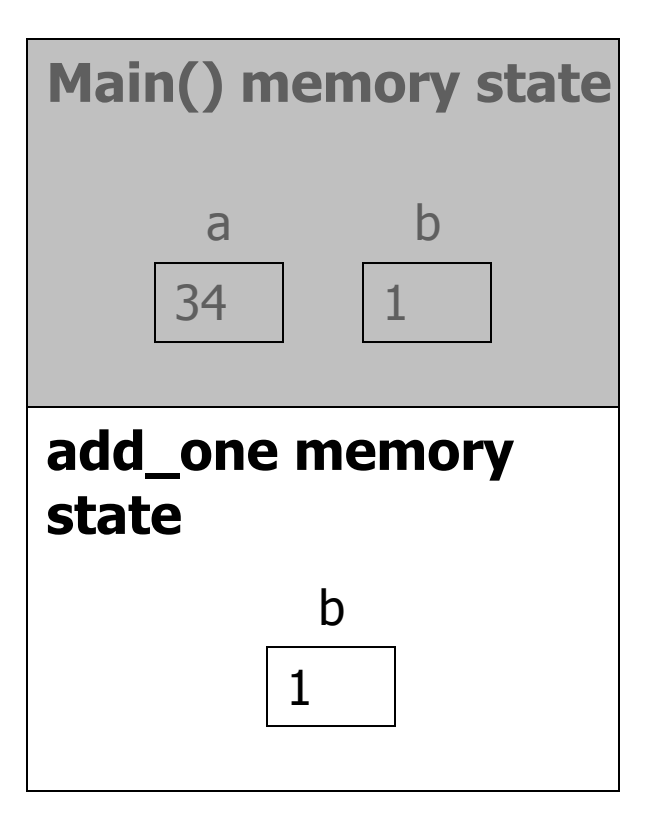

```
int add_one(int b)
\{b=b+1;return b;
}
int main(void)
\{int a=34, b=1;a=add_one(b);
```

```
printf("a = %d, b = %d\n", a, b);
return 0;
```
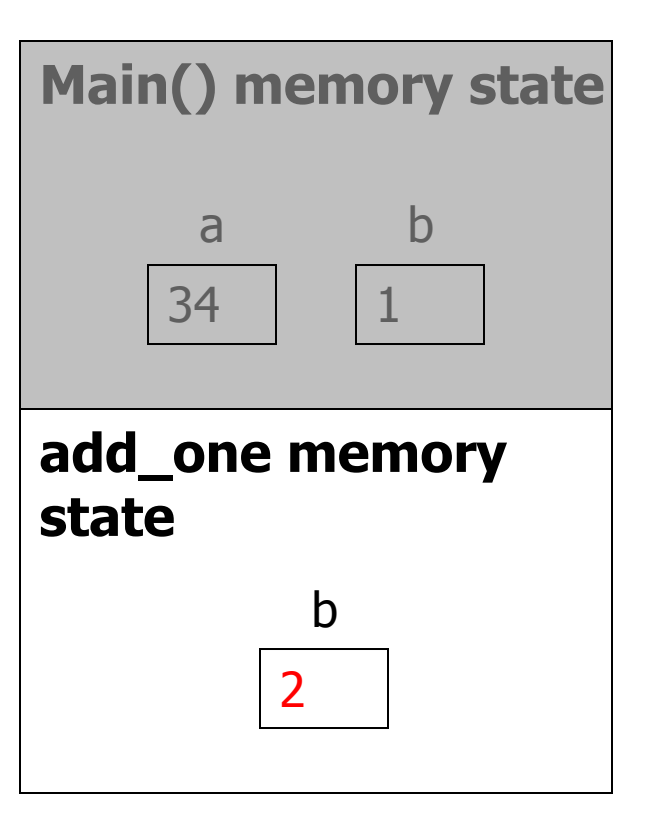

```
int add_one(int b)
\{b=b+1;return b;
}
int main(void)
\{int a=34, b=1;
```

```
a=add_one(b);
```

```
printf("a = %d, b = %d\n", a, b);
return 0;
```
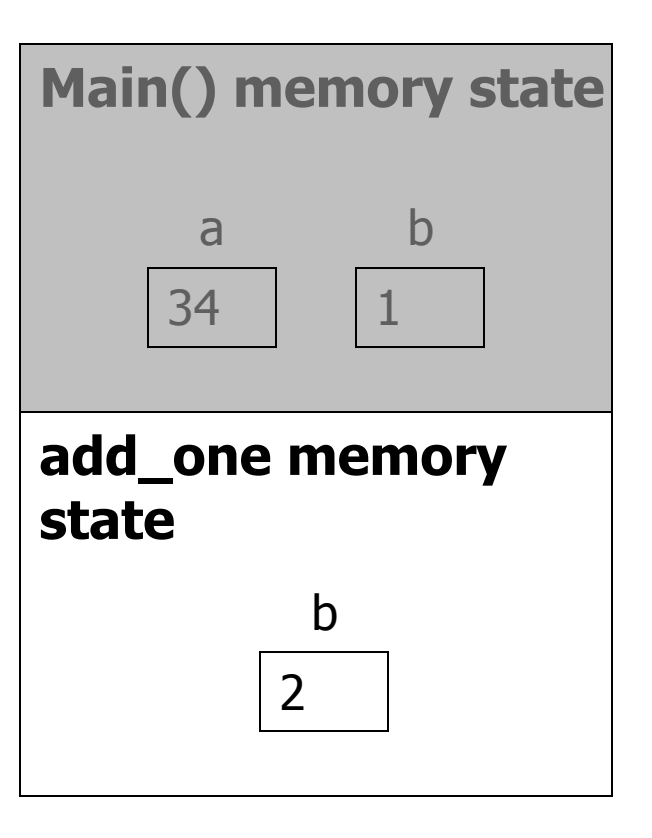

```
int add_one(int b)
\{b=b+1;return b;
}
int main(void)
```
 $\{$ 

}

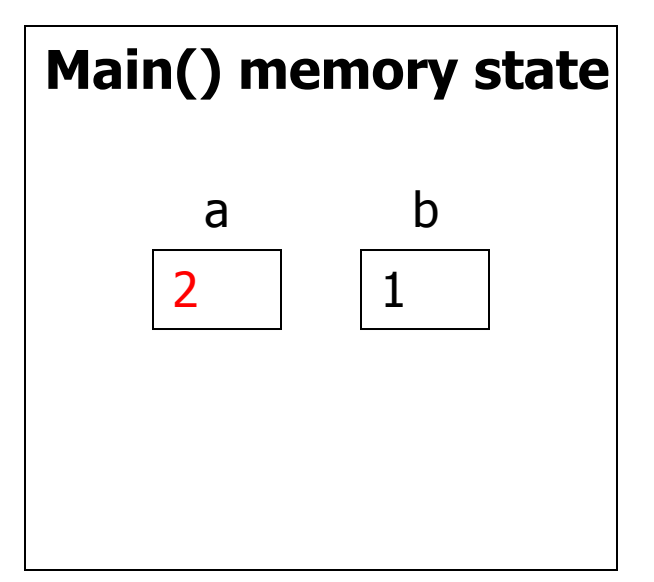

```
a=add_one(b);
```
 $int a=34, b=1;$ 

```
printf("a = %d, b = %d\n", a, b);
return 0;
```

```
int add_one(int b)
\{b=b+1;return b;
}
int main(void)
\{int a=34, b=1;
```
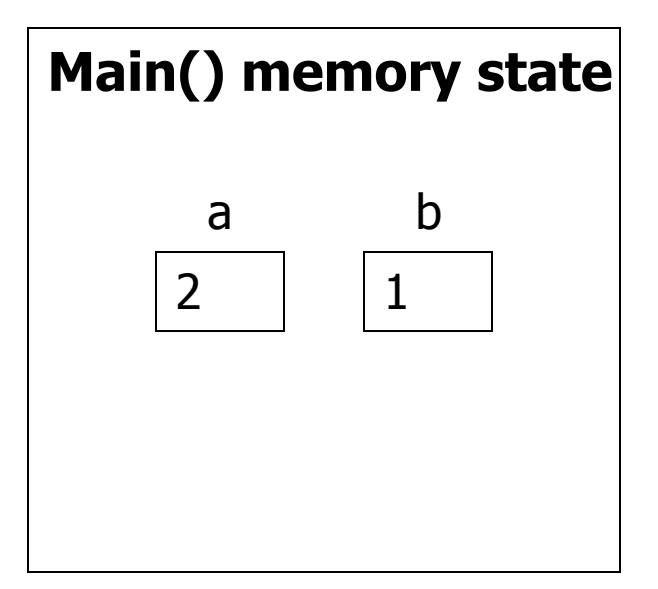

```
a=add_one(b);
```
}

```
printf("a = %d, b = %d\n", a, b);
return 0;
```
#### Example: Error in Scope

```
int add_one(int b)
\{a=b+1;return a;
}
int main(void)
\{int a=34, b=1;add_one(b);
   printf("a = %d, b = %d\n", a, b);
   return 0;
}
```
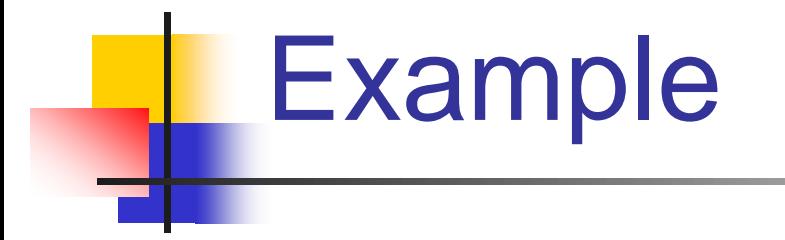

Write a function that uses the formula

```
\Pi^2/6 = 1/1 + 1/4 + 1/9 + 1/16 + ... + 1/n^2(where n goes to infinity)
```
in order to approximate  $\Pi$ . The function should accept an argument n which determines the number of terms in the formula. It should return the approximation of  $\Pi$ .

Write a program that gets an integer n from the user, and approximate  $\prod$  using n terms of the above formula.

pi - solution  $#include$   $\leq$  math.h>

```
/* Returns an approximation of pi using num terms */double pi(int num) {
  int n;
  double result = 0.0;
  for (n = 1; n <= num; n++)result += 1.0 / (n * n);return sqrt(6*result);
}
```
#### pi – solution cont.

/\*This program approximates pi\*/ #include <stdio.h>

```
int main(void) {
   int num;
```

```
printf("enter number of terms\n");
scanf("%d",&num);
```
printf("The calculated approximation of pi is: %g\n",pi(num));

```
return 0;
```
}<br>}

# Example

Modify the previous function that approximates  $\Pi$ . The function should accept an argument specifying the desired accuracy, and keep adding terms until the contribution of the next term drops below this level.

Write a program that gets a (small) double, epsilon, from the user, and approximates  $\Pi$ within this function.

#### pi (advanced )- solution

```
\#include <math.h>
double pi(double epsilon) {
   double n=1, result = 0, term = 1;
```

```
while(sqrt(term*6) >= epsilon) {
     result += term;
     n=n+1;term = 1.0/(n*n);}
return sqrt(result*6);
```
{

#### pi (advanced )- solution cont.

/\*This program approximates pi\*/ #include <stdio.h>

int main(void)  $\{$ double epsilon;

> printf("enter approximation factor\n"); scanf("%lf",&epsilon);

printf("The calculated approximation of pi is: %g\n",pi(epsilon));

```
return 0;
}
```